# Adobe Photoshop 2021 (Version 22.3.1) (Product Key And Xforce Keygen) PC/Windows [Latest 2022]

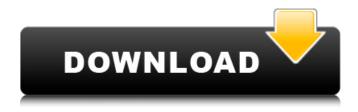

#### Adobe Photoshop 2021 (Version 22.3.1) Crack + With License Code

## Chapter 3: Camera Tricks As an image editor, Photoshop's \_Canon RAW\_ ( \_CR2\_ ) file type has some unique features that make it valuable for photo editing. One of these unique features is the ability to edit the six major color channels and the exposure individually. When you open a CR2 file in Photoshop, you have the ability to work on each of the six color channels by their individual names. For example, if you want to edit Exposure and Brightness, you simply select that channel, and then you can change the exposure and brightness by using the Exposure and Brightness sliders. In contrast, when you open a JPEG image, you can only work with the default red, green, blue, and exposure adjustment channels, which are meant to mimic the way you view a regular color photograph. On a JPEG file, you cannot make adjustments for the green channel if you want to adjust the saturation of red tones. To adjust the red channel, you need to open the image in Photoshop and open the Red channel in the Channels dialog box. This chapter shows you how to easily open and work on each of the six color channels and the exposure in your CR2 files. It also shows you how to merge multiple RAW files, how to save edited files, and how to send edited files to a printer.

# Adobe Photoshop 2021 (Version 22.3.1) Keygen Full Version [Updated] 2022

Top 10 Best Free Photoshop Alternatives in 2020 (Almost Best Free Photoshop Alternatives) Table of Contents 1. Pixelmator Pro Pixelmator Pro is a free and open-source photo editing software that is perfect for beginners as it comes with a simple and user-friendly interface. The software includes a wide range of tools that help you create images including a photo editor and a paint editor. You can also edit videos and add fancy filters to your images. Pixelmator Pro is a fully-featured RAW image editor that is loaded with unique features such as lens correction, RAW processing, online image sharing, batch processing and much more. Pros Free and premium versions Easy to use even for beginners Multiple file formats support for output Fast and powerful Simple design, easy to use Cons Free trials does not last long No support for most RAW formats Pixelmator's most popular features include brush picker, retouch tool, texture tools, motion tools, painting, filters, basic editing tools and more. It also includes Lasso tools, Magic Eraser and Face Tag tools. Installed size: 19MB 2. SketchUp Pro SketchUp Pro is a professional photo editing software that is ideal for people looking to create three-dimensional layouts. It has a simple to use interface and is packed with a variety of features

that include an unlimited potential to create everything from videos to music, floor plans to masterpieces. It comes with a range of editing tools including a canvas paint tool, paint brush tool, lasso tool, rectangle tool, shape tools and more. It also includes a wide range of filter effects including some that will enhance your images. And SketchUp Pro also allows you to export your images to a wide range of file formats including JPG, TIFF, GIF, PNG, BMP, PSD, SVG, PDF, GIF, and more. 3. Adobe Photoshop Lightroom Adobe Photoshop Lightroom is a professional photo editing software that is a great alternative to traditional Photoshop. It has a simple to use interface and comes with a range of features that include a powerful image organizing tool, a powerful color editing tool, powerful RAW processing and a powerful video editor. You can use Lightroom to turn your photos into black and white images, apply unique effects to your pictures and more. It also comes with a 388ed7b0c7

2/4

# Adobe Photoshop 2021 (Version 22.3.1) Crack With License Key

1948 in science fiction The year 1948 was marked, in science fiction, by the following events. Births January 10 - Dennis Paoli, American writer January 26 - K. W. Jeter, American writer February 20 -Gordon Rennie, American writer March 27 - John Varley, American writer April 1 - Robert Holdstock, English writer May 7 - James Patrick Kelly, American science-fiction author (died 1996) May 24 -Peter F. Hamilton, English science fiction writer June 5 - China Mieville, English author June 14 -Christopher L. Bennett, American editor July 19 - M. T. Anderson, American writer August 14 - K. J. Bishop, American writer August 21 - David Langford, English author September 3 - Renee Riche, French science fiction writer September 15 - Robert Hood, English science fiction author (died 2019) September 18 - Stephen Baxter, English science fiction author (died 2019) October 6 - Charles Stross, English-born Scottish science-fiction author October 27 - Chris Beckett, English-born American comic-book writer (died 2010) December 6 - Ben Bova, American science fiction writer (died 2016) Deaths January 11 - James Barrie, British author of Peter Pan (born 1806) January 24 -Richard Jefferies, English author and naturalist (born 1848) February 1 - David Lindsay (Alastair MacLean), Scottish author and archaeologist (born 1887) February 27 - Robert Louis Stevenson, Scottish-born American author (born 1850) March 7 - Theodore Seuss Geisel (born 1891) June 10 -Mary Hamilton Davidson, American publisher (born 1873) July 14 - Octave Mirbeau (born 1848) July 17 - Fridtjof Nansen (born 1861) August 17 - Harry Stephen Keeler, English writer, editor and publisher (born 1865) September 17 - Henri Mairaud, French author (born 1875) December 16 -Philip Dickson-Hughes, English writer (born 1844) References Category: 20th-century science fictionQ: Qt - Maximum number of buffered videos I'm trying to open a maximum number of video files in qt for streaming. The files

### What's New in the Adobe Photoshop 2021 (Version 22.3.1)?

Q: How to print a long long number without losing the digit in C# I need help about a long long number type. I want to print a long long number to a text file, but the number in text file just lose the digit, like this: long long number is "8716168555" and print it to a file, the result will be like this: 8716168555 but I want to print it like this: 1.871616855555E+11 A: You can use this code: double d = 1.871616855555E+11; string s = Convert.ToString(d, new System.Globalization.CultureInfo("ar-SA")); Prostaglandins are a group of oxygenated fatty acids which have been shown to have a variety of physiological effects, both beneficial and detrimental. The beneficial effects are well documented as relating to the regulation of various physiological functions including inhibition of gastric acid secretion, increase in renal blood flow, inhibition of uterine contractions and reduction of inflammation in inflammatory bowel disease. In contrast, the prostaglandin PGF.sub.2.alpha. has been associated with gastric ulcers and with expelling the placenta during human pregnancy. The association of high levels of the prostaglandin PGF.sub.2.alpha. in plasma with gastric ulceration and premature delivery led to the introduction of therapy with prostaglandin synthetase inhibitors. Several classes of prostaglandin synthetase inhibitors have been developed and have been shown to ameliorate the symptoms of various diseases associated with elevated plasma levels of the prostaglandin PGF.sub.2.alpha. including preterm labor, intrauterine growth retardation, toxemia of pregnancy, and upper GI bleeding. The prostaglandin synthetase inhibitors are known to inhibit both cyclooxygenase (CO) and dehydrogenase reactions and are usually classified as belonging to one of the following categories: (1) arylacetic acids, (2) aromatic heterocyclic amines, and (3) indolealkylamines. Arylacetic acids are disclosed in U.S. Pat. Nos. 3,976,776, 3,976,777, and 3,977,

## **System Requirements:**

Windows® 7, Windows® 8 or Windows® 10 1024×768 or higher screen resolution Intel® Core $^{\text{TM}}$  i5-2500K or AMD® FX-8350 8 GB RAM NVIDIA® GeForce® GTX 660 2GB or AMD® Radeon $^{\text{TM}}$  HD 7970 DirectX® 11 HDD space for installation: 20GB  $\cdot$  Look for the small orange "B" icon in the bottom-left corner of your screen. This is an indicator that a Key is being installed, and you will not be able

https://anipal.es/wp-content/uploads/2022/07/benray.pdf

https://gentle-river-98153.herokuapp.com/Adobe Photoshop 2021 version 22.pdf

https://trello.com/c/cBmezL1u/98-photoshop-2021-version-224-crack-mac-win-updated-2022

https://rabota-ya.ru/wp-

content/uploads/2022/07/photoshop\_2022\_version\_2302\_crack\_mega\_updated\_2022.pdf

https://beasisi.wixsite.com/coldporrealess/post/photoshop-2022-version-23-2-keygenerator-download-pc-windows

https://wakelet.com/wake/oYSvmsNUsIfh4bWwIO\_Nu

https://img1.rapidleaks.com/2022/07/donkwin-1.pdf

https://dry-peak-30847.herokuapp.com/antzop.pdf

https://wakelet.com/wake/p\_GDGLoEnO3bpTuI7vqSN

https://coursestone.com/wp-content/uploads/2022/07/carber.pdf

https://cristianosencontacto.com/wp-

content/uploads/2022/07/Adobe Photoshop EXpress Crack X64.pdf

https://fairdalerealty.com/wp-content/uploads/2022/07/Adobe Photoshop CC 2015 version 17.pdf

https://budgetparticipatifnivernais.fr/wp-content/uploads/2022/07/Adobe Photoshop CS3.pdf

https://blooming-wildwood-67107.herokuapp.com/Photoshop 2022 version 23.pdf

https://polar-wave-12951.herokuapp.com/Photoshop\_eXpress.pdf

https://www.theleadingnetwork.tv/wp-

content/uploads/2022/07/Adobe Photoshop 2021 Version 222.pdf

https://skyrinichjounreau.wixsite.com/kontcivesche/post/adobe-photoshop-2022-with-full-keygen

https://enigmatic-springs-76300.herokuapp.com/marann.pdf

http://www.bankerogkontanter.no/wp-content/uploads/2022/07/beasak.pdf

https://kedaigifts.com/wp-content/uploads/2022/07/pineli.pdf

https://tuffgigs.com/wp-

content/uploads/2022/07/Photoshop\_2021\_Version\_2243\_jbkeygenexe\_\_\_Download\_3264bit.pdf

https://ibipti.com/wp-content/uploads/2022/07/Photoshop CC 2019 version 20.pdf

https://deseosvip.com/wp-content/uploads/2022/07/Photoshop\_2021\_Version\_2210\_Serial\_Number\_\_

3264bit Updated 2022.pdf

https://shelsyorganicstore.com/wp-content/uploads/2022/07/vinezid.pdf

https://fmpconnect.com/wp-content/uploads/2022/07/Photoshop\_CC\_2015\_Version\_16\_Hack\_Patch\_\_ \_License\_Key\_Full\_For\_PC.pdf

https://wakelet.com/wake/vqJyHugrTldkU-7BJuV72

https://makesomedigital.com/wp-content/uploads/2022/07/Photoshop\_2022.pdf

https://wakelet.com/wake/-Dc2oRIO1 08v9z4y1FdO

https://wakelet.com/wake/ThZWMTeXxWLL2u7kMIM2A

https://tecnoviolone.com/wp-content/uploads/2022/07/Photoshop\_2020\_serial\_number\_and\_product\_

key crack Download April2022.pdf

4/4